## ОТЧЕТ О ВЫПОЛНЕНИИ МУНИЦИПАЛЬНОГО ЗАДАНИЯ

на 2022 год и плановый период 2023 и 2024 годов

от " 24" января 20 23 г.

Наименование муниципального учреждения (обособленного подразделения)

m.

Муниципальное бюджетное дошкольное образовательное учреждение «Детский сад № 20» с. Комиссарово Ханкайского муниципального округа Приморского края

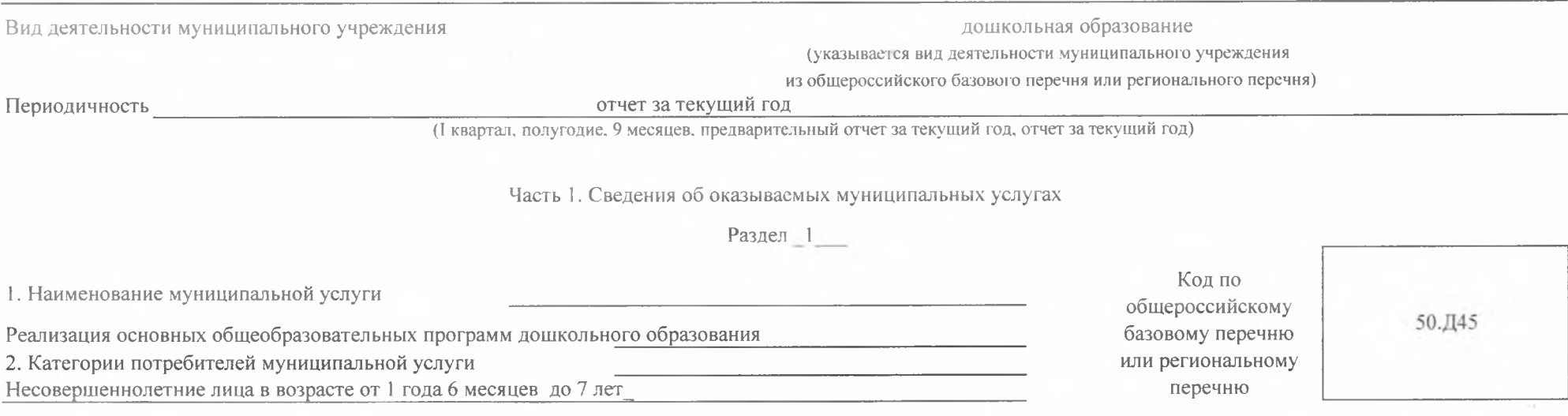

3. Сведения о фактическом достижении показателей, характеризующих объем и (или) качество муниципальной услуги:

3.1. Сведения о фактическом достижении показателей, характеризующих качество муниципальной услуги:

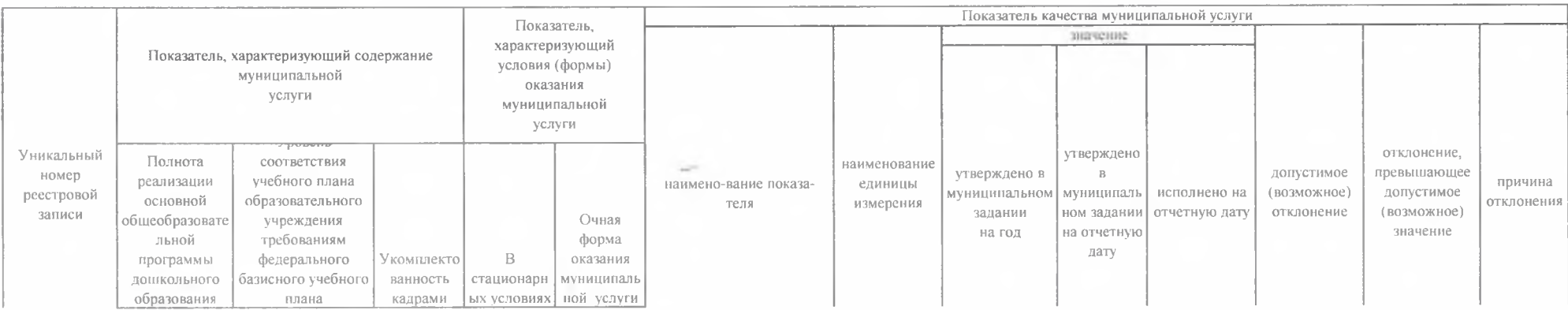

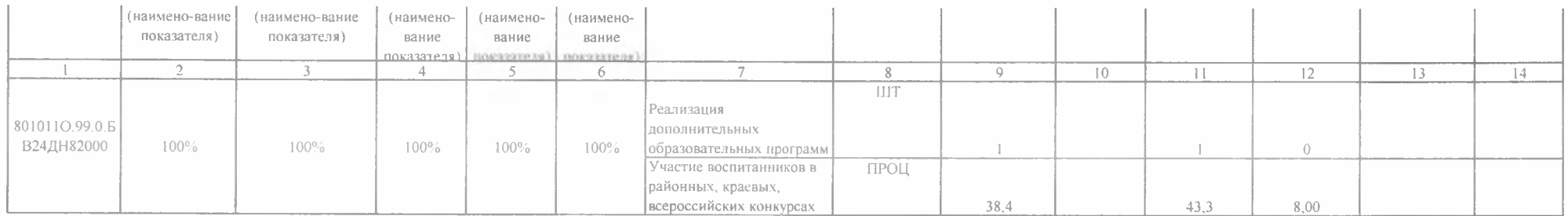

3.2. Сведения о фактическом достижении показателей, характеризующих объем муниципальной услуги:

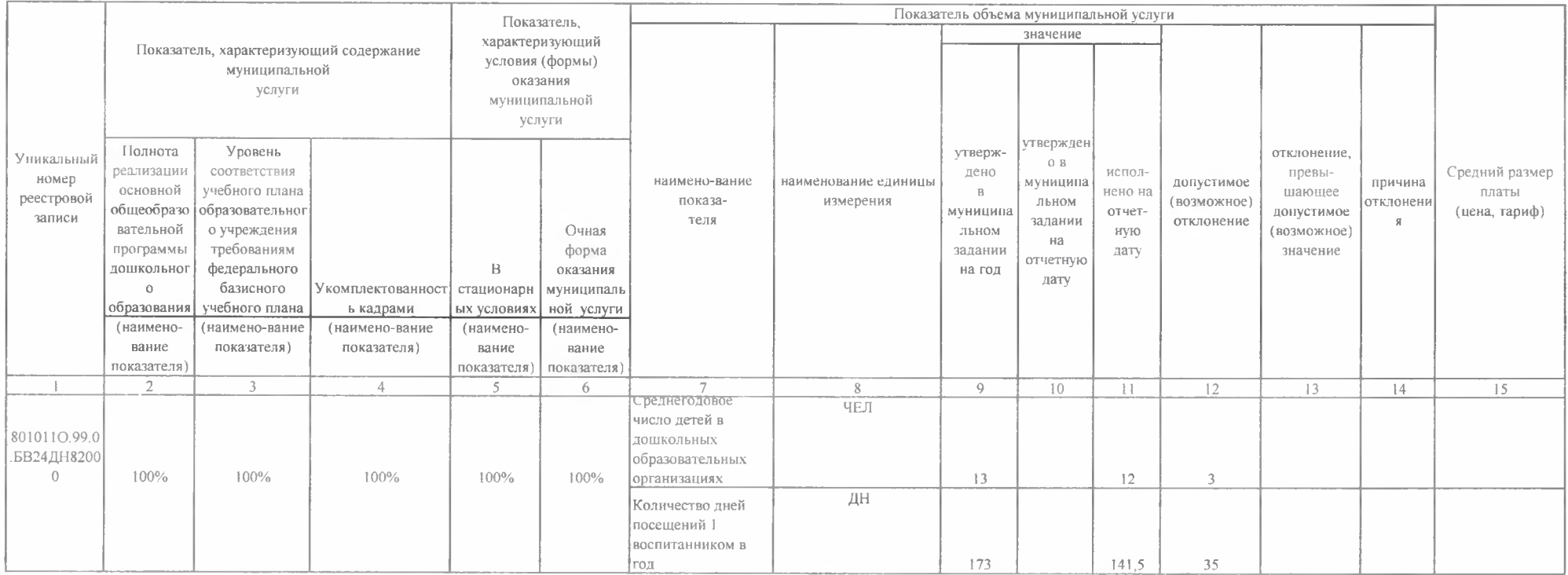

Часть 2. Сведения о выполняемых работах

- Раздел

1. Наименование работы

 $\rightarrow$ 

2. Категории потребителей работы

Код по общероссийскому базовому перечню или региональному 

 $\sqrt{2}$ 

неречню

## 3. Сведения о фактическом достижении показателей, характеризующих объем и (или) качество работы:

3.1. Сведения о фактическом достижении показателей, характеризующих качество работы:

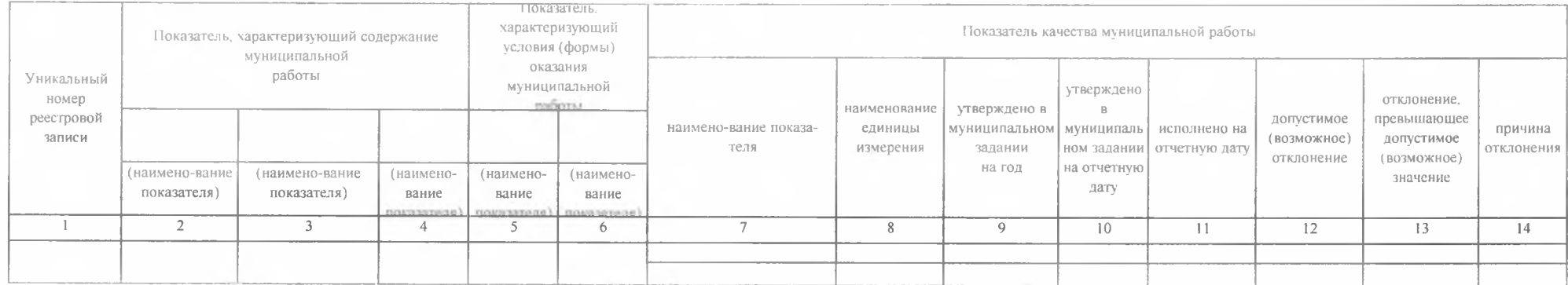

3.2. Сведения о фактическом достижении показателей, характеризующих объем работы:

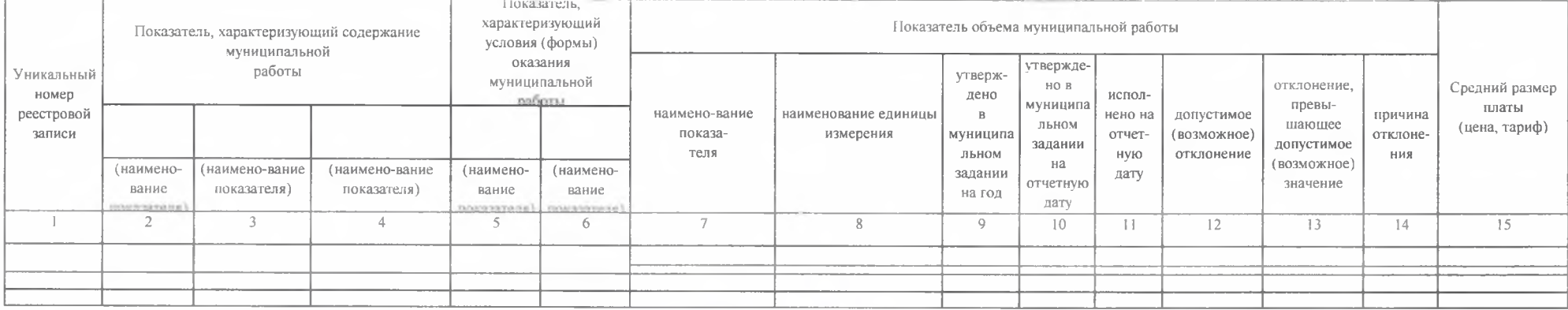

Руководитель (уполномоченное лицо)

Заведующий

Tomoda

(подпись)

Попова О.А. (расшифровка подписи)

(должность)

 $" 24"$ января  $20, 23$   $\Gamma$ .

 $\left. \right\rangle \right\rangle _{*}$ 

 $_{3}$